# **Всероссийская олимпиада школьников по информатике Муниципальный этап**

## **Методика проверки решений задач и описание системы оценивания 7- 8 класс**

Максимальное количество баллов, которое может набрать участник – 100.

# **Задача 1. Заставка 25 баллов**

## **Рекомендации по оцениванию**

- Исполнитель изображает фигуру, полностью соответствующую образцу, **используется цикл** – 25 баллов;
- Исполнитель изображает фигуру, не полностью соответствующую образцу, **не используется цикл** – 15 баллов;
- Исполнитель изображает требуемую фигуру с существенными дефектами (например, количество окружностей не соответствует фигуре) – 5 баллов.

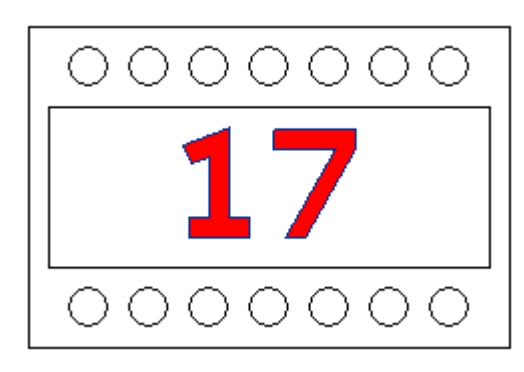

Исполнитель не рисует требуемую фигуру – 0 баллов.

### **Пример программы:**

```
Программа
   {
покажись;
цвет(0);
опусти_перо;
курс(0);
вперед(160); //внешняя рамка
вправо(90);
вперед(240);
вправо(90);
вперед(160);
вправо(90);
вперед(240);
подними_перо;
влево(180);
вперед(10);
влево(90);
вперед(20);
вправо(90);
вперед(20);
повтори(7){ //кружочки
     опусти_перо;
     окружность(10);
     подними_перо;
     вперед(30);
```

```
}
влево(90);
вперед(120);
влево(90);
вперед(30);
повтори(7){ //кружочки
     опусти_перо;
     окружность(10);
     подними_перо;
     вперед(30);
}
//внутренняя рамка
назад(10);
влево(90);
вперед(20);
опусти_перо;
вперед(80);
влево(90);
вперед(220);
влево(90);
вперед(80);
влево(90);
вперед(220);
подними_перо;
//Рисуем единицу
назад(90);
влево(90);
вперед(10);
цвет(1);
опусти_перо;
вперед(45);
влево(90);
вперед(10);
вправо(90);
вперед(10);
вправо(90);
вперед(30);
вправо(90);
вперед(10);
вправо(90);
вперед(10);
влево(90);
вперед(30);
влево(110);
вперед(10);
вправо(90);
вперед(10);
вправо(90);
вперед(25);
подними_перо;
вправо(150);
вперед(10);
опусти_перо;
закрасьRGB (255,0,0);
подними_перо();
влево(150);
```

```
вперед(20);
//закончили рисовать единицу
//рисуем семерку
вправо(20);
вперед(10);
цвет(1);
опусти_перо;
вперед(40);
вправо(90);
вперед(10);
вправо(30);
вперед(50);
вправо(60);
вперед(10);
вправо(120);
вперед(50);
влево(120);
вперед(31);
вправо(90);
вперед(10);
подними_перо;
вправо(135);
вперед(5);
опусти_перо;
закрасьRGB(255,0,0);
//закончили рисовать семерку
скройся ;
  }
```
# **Задача 2. Ковровая дорожка 25 баллов**

### **Рекомендации по оцениванию**

Верное выполнение каждого теста – 5 баллов. Допускается использование ввода с клавиатуры.

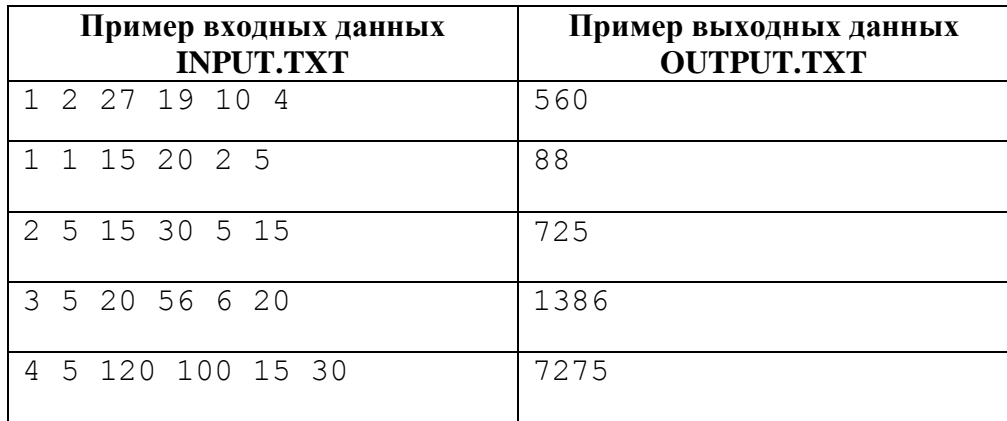

### **Пример программы:**

```
var A, B, L1, L2, K, N, S: integer;
begin
 var f: text := OpenRead('INPUT.TXT');
   readln(f, A, B, L1, L2, K, N);
```

```
 CloseFile(f);
  S := (L1+L2+N*A+(N-1)*B)*K; f := OpenWrite('OUTPUT.TXT');
  writeln(f, S);
   CloseFile(f);
end.
```
# **Задача 3. Монтаж 25 баллов**

# **Рекомендации по оцениванию**

Верное выполнение каждого теста – 5 баллов. Допускается использование ввода с клавиатуры.

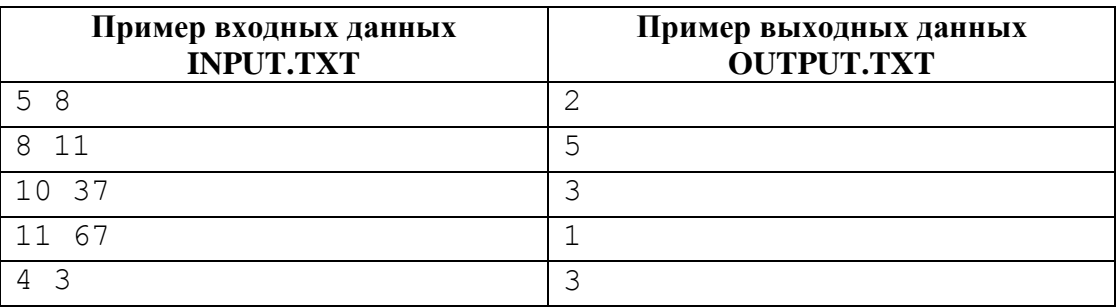

## **Пример программы:**

```
var k, t, n: integer;
begin
   var f: text := OpenRead('INPUT.TXT');
   readln(f, k, t);
    CloseFile(f);
   n := t div k;
    f := OpenWrite('OUTPUT.TXT');
   if n mod 2 \leq 0 then
       writeln(f, (n+1)*k-t)
      else 
        writeln(f, t-n*k);
    CloseFile(f);
end.
```
# **Задача 4. Гонорар 25 баллов**

## **Рекомендации по оцениванию**

Верное выполнение каждого теста – 5 баллов. Допускается использование ввода с клавиатуры.

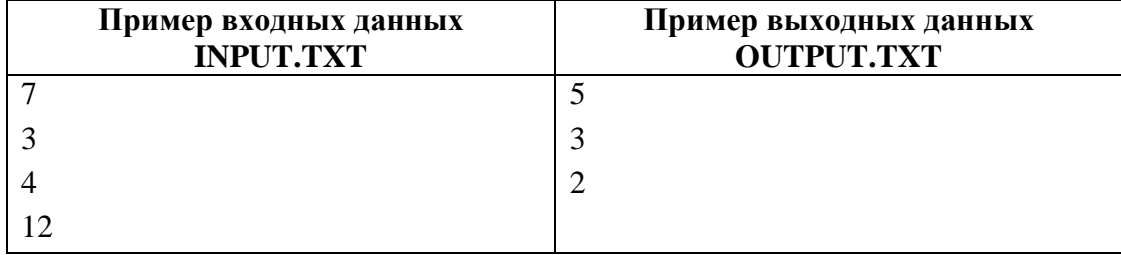

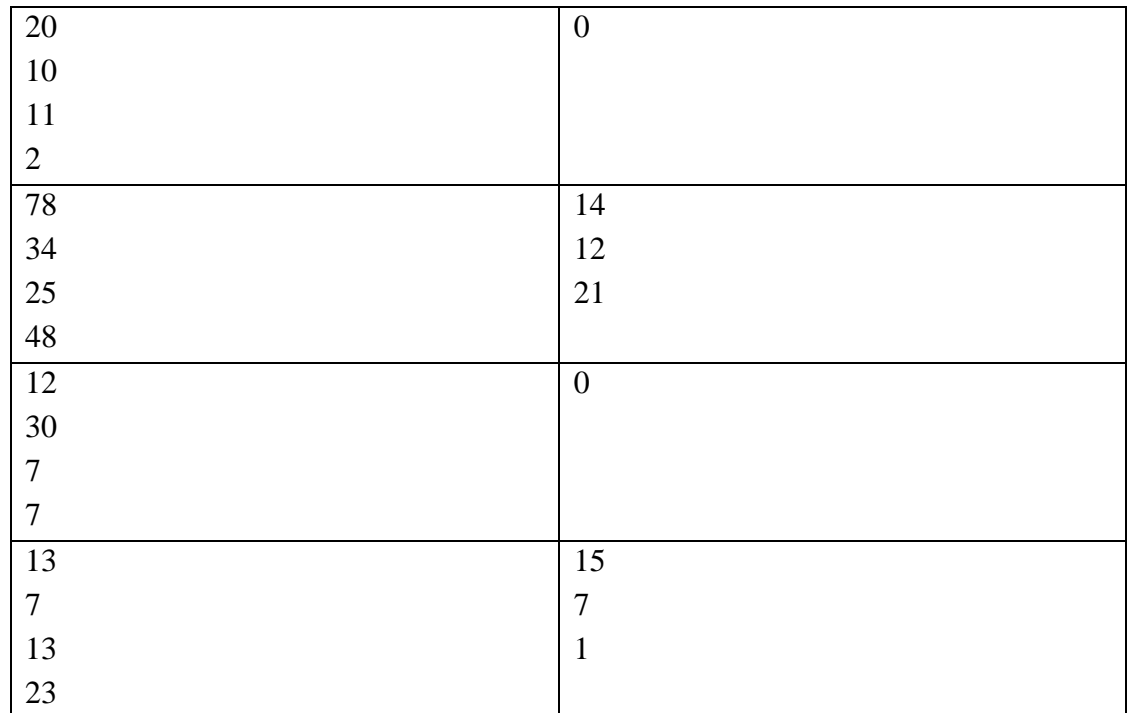

### **Пример программы:**

```
var a, b, c, x, y, z, n: integer; s: real;
begin
  var f: text := OpenRead('INPUT.TXT');
   readln(f, a,b,c,n); CloseFile(f);
  s := int((a+b+c+n)/4); f := OpenWrite('OUTPUT.TXT');
  if (a < 2*s) and (b < s) and (c < s) then begin
    writeln(f, 2*s-a);
   writeln(f, s-b);
    writeln(f, s-c);
   end
    else writeln(f, 0);
   CloseFile(f);
end.
```